## SAP ABAP table BAPISRMREC\_REFINS\_MULTIP {BAPI: Insert Using Reference Node}

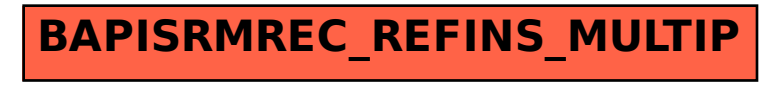